# **CONNECTORS**

## **USB 3.1 (Gen1) B-Port:**

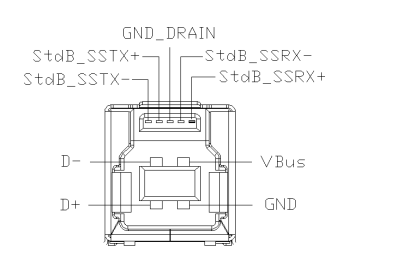

**Achtung! Stecker niemals umgekehrt oder mit Gewalt einstecken.**

**English** 

# HARDWARE INSTALLATION

Because there are large differences between PC's, we can give you only a general installation guide for the EX-1321-4K. Please refer your computer's reference manual whenever in doubt.

- 1. Connect the USB cable to the USB B-Port at the EX-1321-4K.
- 2. Now connect the other end from the USB cable (A-Plug) to the A-Port at your PC.
- 3. Now you can connect a network cable at the EX-1321-4K.

# DRIVER INSTALLATION

### **All Operating Systems**

After the hardware installation your operating system will recognize the device automatically and opens the following window!

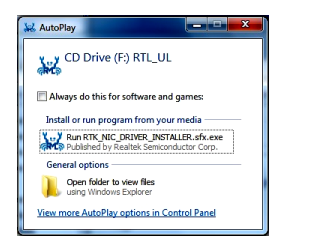

Now run the **"Run RTK\_NIC\_DRIVER\_INSTALLER.sfx.exe**" and follow the instructions of the installation manager.

### CHECK INSTALLED DRIVER

Open the **>Device manager<**. Now you should see at **"Ethernet Adapter"** the following new entry:

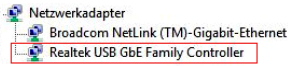

If you see this or a similar information the device is installed correctly.

J.

EX-1321-4K

CLEANING

**English** 

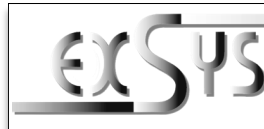

**EX-1321-4K**

# Anleitung Vers. 1.3 / 25.07.2019

# AUFBAU

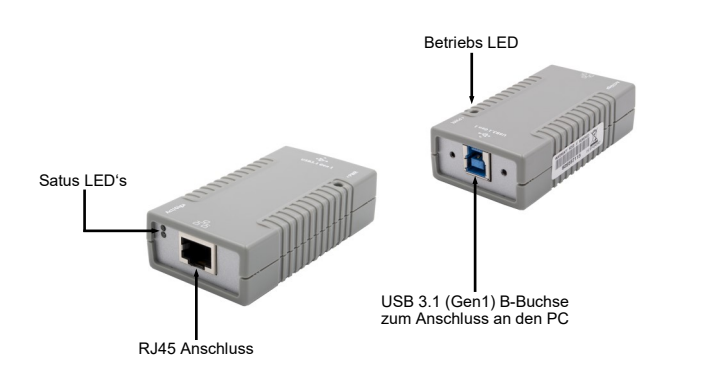

# BESCHREIBUNG & TECHNISCHE DATEN

Der EX-1321-4K ist mit einer USB 3.1 (Gen1) B-Buchse zum Anschluss an den PC und mit einem RJ45 Port ausgestattet. Er unterstützt 4KV Optische Isolierung bei voller Datenübertragung. Die EX-1321-4K ermöglicht es auf einfachste Weise Ihren Desktop PC oder Notebook in ein 10/100/1000Mbps Netzwerk einzubinden oder ein Netzwerkfähiges Endgerät anzuschließen. Es werden alle USB Anschlüsse von 1.1 bis 3.1 unterstützt. Der EX-1321-4K gewährleistet eine sichere Datenübertragung und exzellente Performance von bis zu 5Gbit pro Sekunde auf der USB Schnittstelle! Der RJ45 Anschluss wird durch einen Realtek Chipset unterstützt. Er unterstützt den Bus Power Modus. Im Lieferumfang ist eine Wandmontagehalterung für die Installation an die Wand sowie ein DIN-Rail Kit zur Installation auf einer Trägerschiene enthalten.

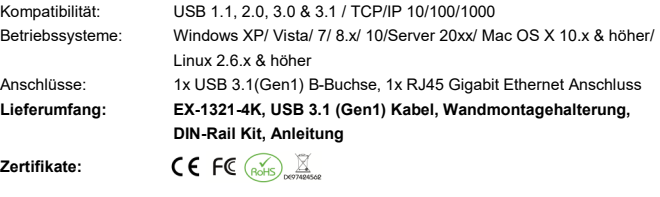

# ANSCHLÜSSE

### **RJ45 Anschluss:**

Ш

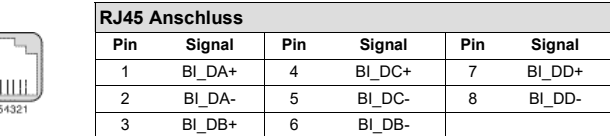

For cleaning please use only a dry fluff less cloth and remove the dirt with gently pressure. In the area of the connectors please make sure that no fibres from the cloth remain in the connect-

ors. **Attention! Never use a moist or wet cloth for cleaning!**

# ANSCHLÜSSE

## **USB 3.1 (Gen1) B-Buchse:**

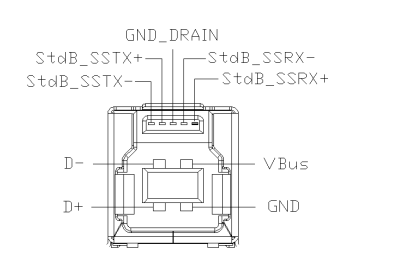

**Achtung! Stecker niemals umgekehrt oder mit Gewalt einstecken.**

Deutsch

# HARDWARE INSTALLATION

Beachten Sie bitte die folgenden Installationshinweise. Da es große Unterschiede zwischen PC's gibt, können wir Ihnen nur eine generelle Anleitung zum Einbau der EX-1321-4K geben. Bei Unklarheiten halten Sie sich bitte an die Bedienungsanleitung Ihres Computersystems.

- 1. Verbinden Sie das mitgelieferte USB Kabel mit der USB B-Buchse der EX-1321-4K
- 2. Verbinden Sie nun das andere Ende (A-Stecker) des mitgelieferten USB Kabels mit der A-Buchse an Ihrem PC.
- 3. Nun können Sie ein Netzwerkkabel an die EX-1321-4K anschließen.

# TREIBER INSTALLATION

### **Alle Betriebssysteme**

Nach Abschluss der Hardwareinstallation erkennt das Betriebssystem den EX-1321-4K automatisch und öffnet ebenfalls automatisch folgendes Fenster!

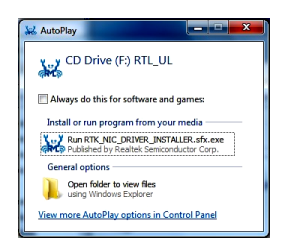

Jetzt führen Sie die **"Run RTK\_NIC\_DRIVER\_INSTALLER.sfx.exe"** aus und folgen den Anweisungen des Installationsmanager.

### ÜBERPRÜFEN DES INSTALLIERTEN TREIBER

 $\lambda$ 

Öffnen Sie den **>Geräte-Manager<**. Jetzt müssten Sie unter **"Netzwerkadapter"** folgenden Eintrag sehen:

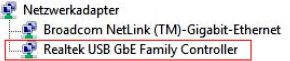

Ist dieser oder ein ähnlicher Eintrag vorhanden, ist der EX-1321-4K richtig installiert.

EX-1321-4K

**Deutsch** 

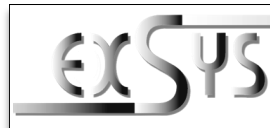

# **EX-1321-4K**

### Manual Vers. 1.3 / 25.07.2019

# **LAYOUT**

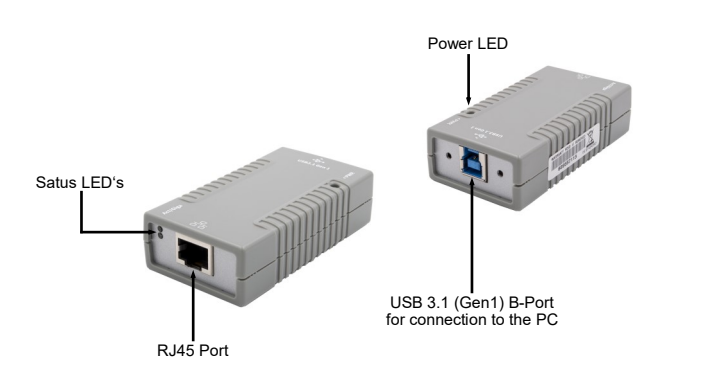

# DESCRIPTION & TECNICAL INFORMATION

The EX-1321-4K provides one USB 3.1 (Gen1) B-Port for connect to the PC and one RJ45 Port. It support 4KV Optical Isolation with full speed. The EX-1321-4K gives you an easy way to integrate your PC or Notebook into a 10/100/1000Mbps network or connect a network device to your PC. It supports all USB connections from 1.1 to 3.1. It provides a secure and very high data transfer on the USB 3.1 (Gen1) interface. It uses data transfer rates up to 5Gbit/s! The RJ45 port is supported by an Realtek chipset. The EX-1321-4K support the Bus Powered mode. In the delivery included a Wall Mounting Kit for installation to a wall and a DIN-Rail Kit for installation in a 19-inch rack.

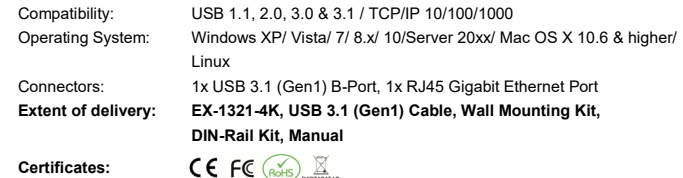

### CONNECTORS

**RJ45 Port:**

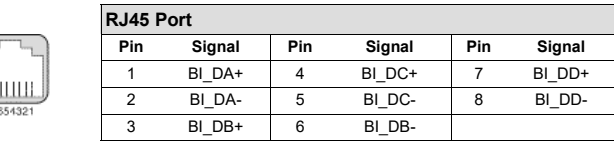

Zur Reinigung des Gerätes verwenden Sie bitte ausschließlich ein trockenes nicht faserndes Tuch und entfernen Sie die Verschmutzung mit leichtem Druck. Im Bereich der Anschlüsse bitte darauf Achten, dass keine Fasern des Tuchs in der Buchse hinterlassen werden. **Verwenden** 

**Sie bitte zu Reinigung in keinem Fall ein feuchtes oder nasses Tuch!**